1

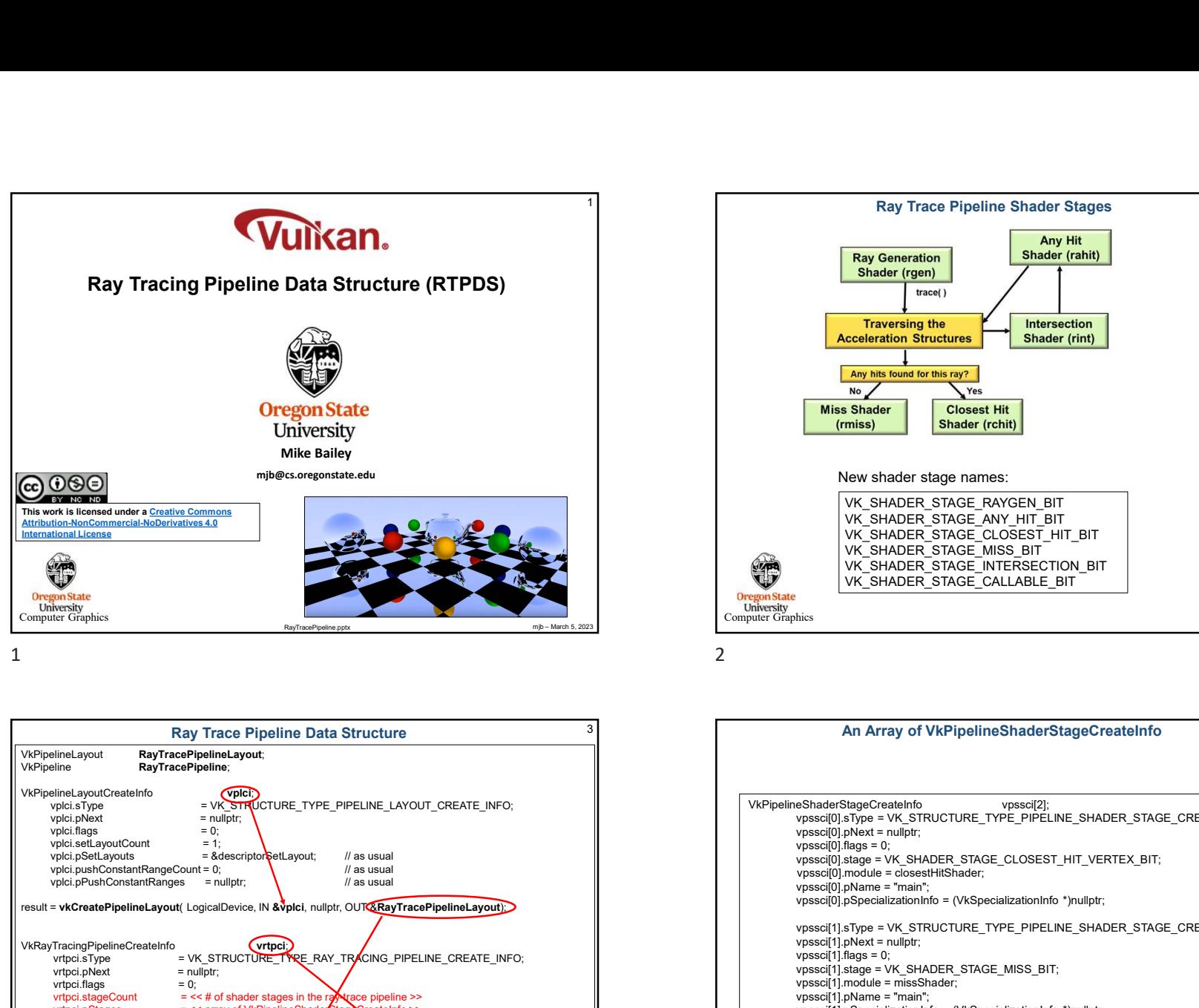

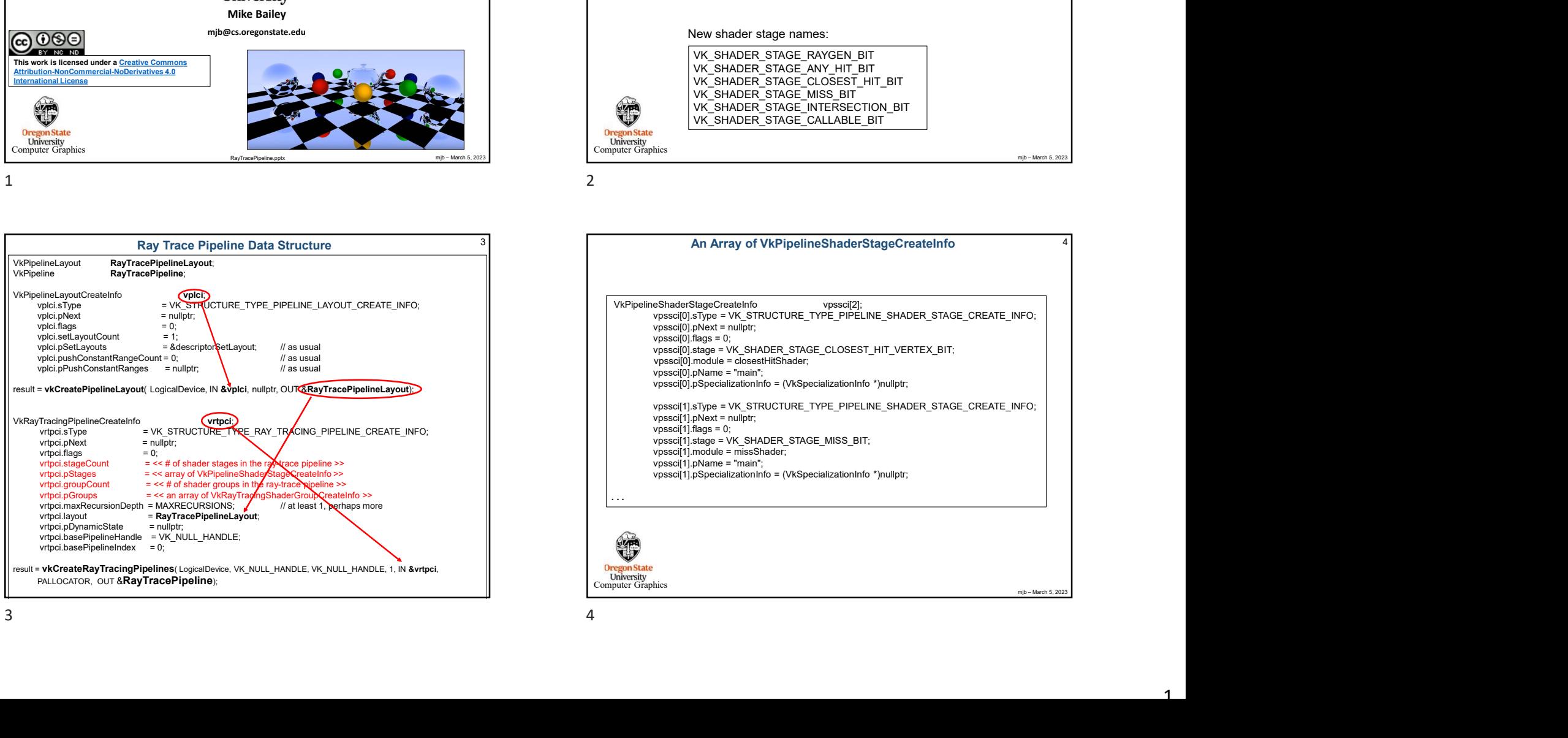

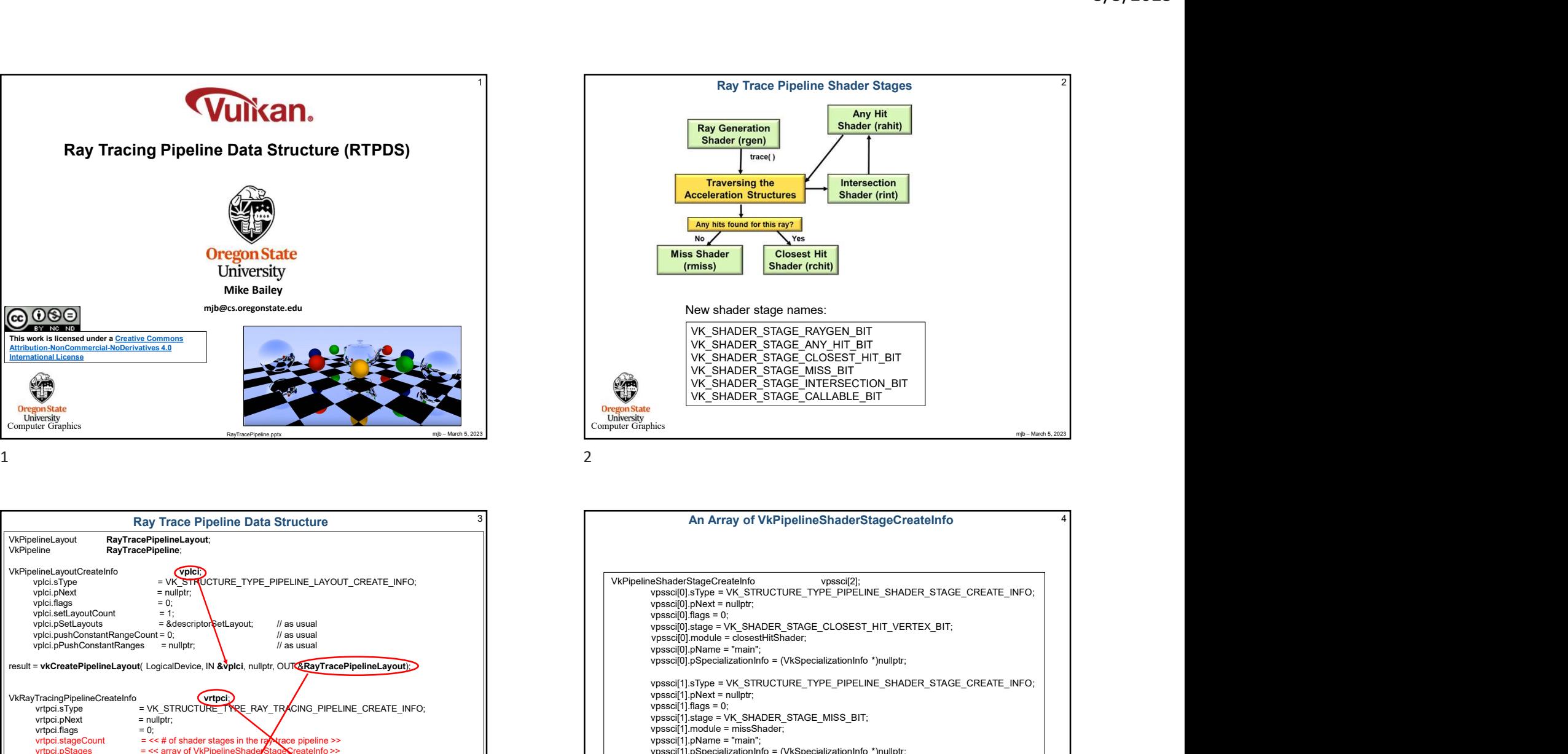

Ray Trace Pipeline Data Structure 3 An Array of VkPipelineShaderStageCreateInfo vpssci[0].flags = 0;<br>vpssci[0].stage = VK\_SHADER\_STAGE\_CLOSEST\_HIT\_VERTEX\_BIT;<br>vpssci[0].module = closestHitShader; **We hadder School (Specialization Fig. 2011)**<br>
Version and the state of the state of the state of the state of the state of the state of the state of the state of the state of the state of the state of the state of the sta **View Shader Expectance CREATE\_INFO;**<br>
Very shader stage names:<br>
VK\_SHADER\_STAGE\_RAYGEN\_BIT<br>
VK\_SHADER\_STAGE\_CRUCTURE\_TYPE\_PIT\_BIT<br>
VK\_SHADER\_STAGE\_MS\_BIT\_HT\_BIT<br>
VK\_SHADER\_STAGE\_MS\_ENTERSECTION\_BIT<br>
VK\_SHADER\_STAGE\_ICALL (miss)<br>
New shader stage names:<br>
VK, SHADER STAGE ANY HIT BIT<br>
VK, SHADER STAGE ANY HIT BIT<br>
VK, SHADER STAGE COSEST HIT BIT<br>
VK, SHADER STAGE INTERSECTION BIT<br>
VK, SHADER STAGE INTERSECTION BIT<br>
VK, SHADER STAGE INTERSECT vpssci[1].flags = 0; vpssci[1].stage = VK\_SHADER\_STAGE\_MISS\_BIT; vpssci[1].module = missShader;<br>vpssci[1].pName = "main"; ver smader stage names:<br>
VK: SHADER STAGE AWYEN BIT<br>
VK: SHADER STAGE AWYENT BIT<br>
VK: SHADER STAGE AUSSET, HIT BIT<br>
VK: SHADER STAGE INSS, EIT<br>
VK: SHADER STAGE INSS, EIT<br>
VK: SHADER STAGE INTERECTION BIT<br>
VK: SHADER STAGE VK. SHADER STAGE RAYGER<br>
VK. SHADER STAGE ANY HIT BIT<br>
VK. SHADER STAGE (USEST HIT BIT<br>
VK. SHADER STAGE INTERSECTION BIT<br>
VK. SHADER STAGE INTERSECTION BIT<br>
VK. SHADER STAGE INTERSECTION BIT<br>
Since<br>
Since<br>
Since<br>
Since<br>
S . . .

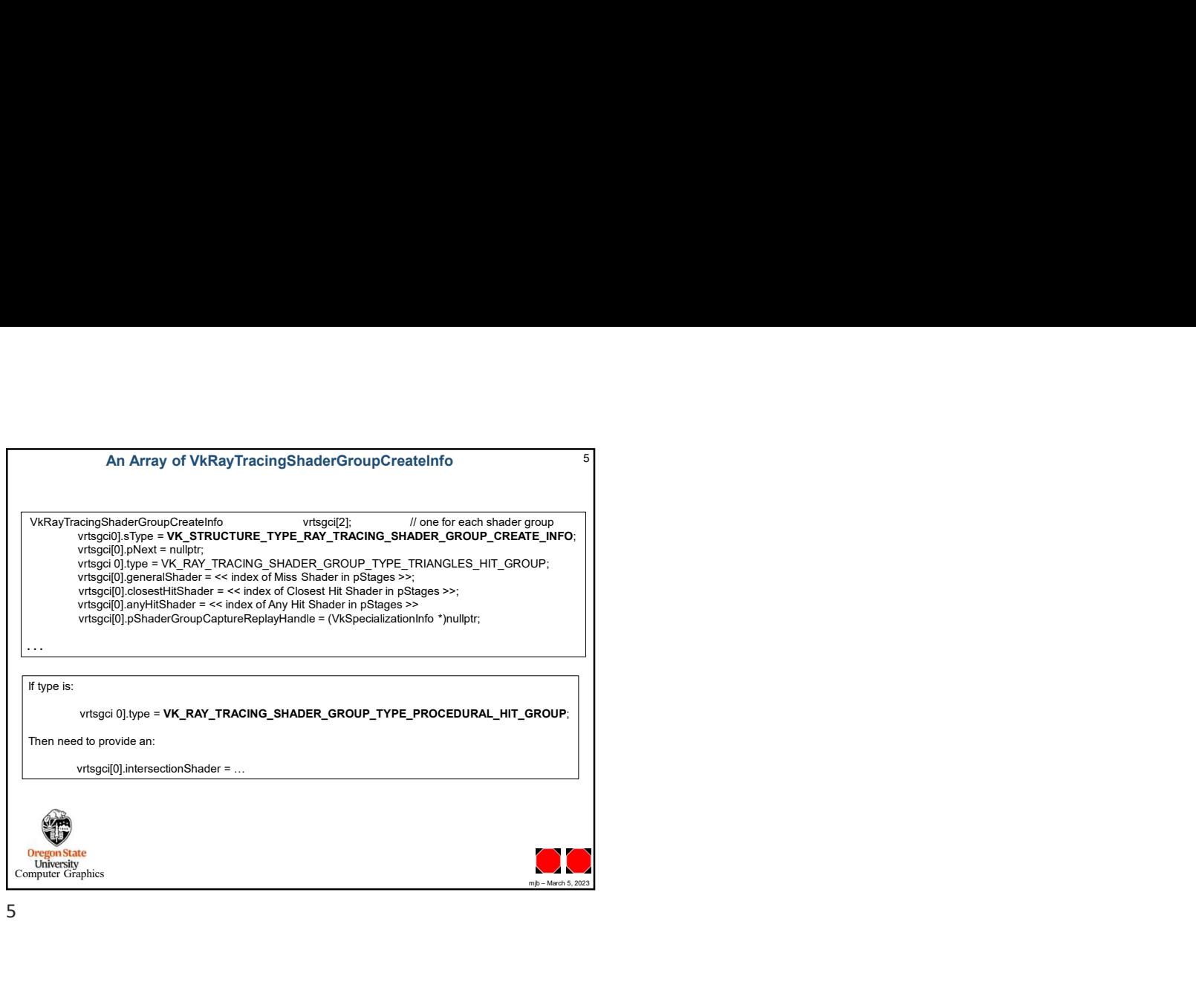